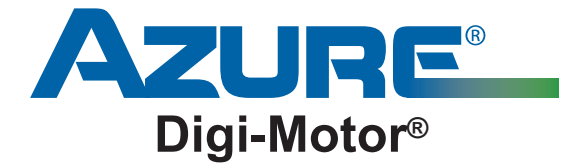

## **Guía de consulta rápida**

MARS Motor N.º 10860/10861

## **¡ADVERTENCIA!**

Para evitar descargas eléctricas, lesiones, o la muerte, desconecte la energía eléctrica en el panel de desconexión o en el panel principal antes de efectuar las conexiones eléctricas.

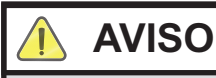

El propósito de esta guía es ser una fuente de consulta rápida y debe permanecer con el equipo para referencia futura. Lea el manual de instalación antes de efectuar la instalación.

**Instalación de Azure®** (los números abajo corresponden con las conexiones en el diagrama al reverso)

- ¿ Configure el voltaje del motor: 115 V c/puente ROJO abierto, 230 V c/puente ROJO conectado (cerrado)
- ¡ Configure el giro del motor: giro izquierdo c/puente BLANCO abierto, giro derecho c/puente BLANCO conectado (cerrado)
- (3) Configure el modo de operación del motor: X-13 c/puente AZUL abierto, PSC c/puente AZUL conectado (cerrado)

## **Para funcionamiento en modo PSC:**

En primer lugar, desconecte la alimentación del sistema HVAC y fije el termostato en la posición apagado (OFF).

- 
- (1) Conecte el cable NEUTRO BLANCO al neutro del sistema.

 $(2)$  Conecte el cable de TIERRA VERDE/AMARILLO a la tierra del sistema.

 $\circled{3}$  Conecte los cables CAFÉ y BLANCO a las señales de 24 V y común del sistema.

(Esta es una conexión temporal para el ajuste automático del motor)

Conecte la toma de velocidad 5 ROJA a la L1 del sistema. (Esta es una conexión temporal para el ajuste automático del motor)

Conecte la alimentación del sistema HVAC. Asegúrese de cerrar la carcasa del ventilador y abra todos los suministros y los retornos. Asimismo, asegúrese de que el filtro de aire esté limpio. El motor funcionará aproximadamente 2 minutos y luego se detendrá para indicar que el proceso de ajuste automático ha terminado.

Cuando el motor se detenga completamente, desconecte la alimentación. NOTA: EL MOTOR DEBE DETENERSE COMPLETAMENTE ANTES DE DESCONECTAR LA ALIMENTACIÓN O EL MOTOR PODRÍA NO ACEPTAR EL PROGRAMA. DEBIDO A QUE EL SISTEMA TIENE ALIMENTACIÓN, NO SE ALARME SI EL VENTILADOR SE VUELVE A PONER EN FUNCIONAMIENTO APROXIMADAMENTE 30 SEGUNDOS DESPUÉS DE LA FINALIZACIÓN DEL AJUSTE AUTOMÁTICO.

 $\overline{4}$ ) Desconecte los el arnés de cables CAFÉ y BLANCO y la toma de velocidad 5 ROJA.

**(5)** Conecte las tomas de velocidad de 115 V según su preferencia al panel de control del sistema HVAC para la calefacción/enfriamiento.

**(6)** Conecte la alimentación al sistema HVAC y compruebe si funciona en su totalidad, incluida una prueba de flujo de aire.

Nota: para el funcionamiento de ventilación continua a baja velocidad, consulte el manual de instalación de Azure®.

## **Para funcionamiento en modo X-13:**

En primer lugar, desconecte la alimentación del sistema HVAC y fije el termostato en la posición apagado (OFF).

- 
- (1) Quite el arnés de cables de alimentación VERDE/AMARILLO y BLANCO del motor Azure.
- 

(2) Inserte los cables de alimentación de fábrica en el Azure®.

**3** Conecte el arnés de cables de ajuste automático CAFÉ y BLANCO a las señales de 24 V y común del sistema. (Esta es una conexión temporal para el ajuste automático del motor).

Conecte la alimentación al sistema HVAC. Asegúrese de cerrar la carcasa del ventilador y abra todos los suministros y los retornos. Asimismo, asegúrese de que el filtro de aire esté limpio. El motor funcionará aproximadamente 2 minutos y luego se detendrá para indicar que el proceso de ajuste automático ha terminado.

Cuando el motor se detenga completamente, desconecte la alimentación. NOTA: EL MOTOR DEBE DETENERSE COMPLETAMENTE ANTES DE DESCONECTAR LA ALIMENTACIÓN O EL MOTOR PODRÍA NO ACEPTAR EL PROGRAMA.

- √ Desconecte y quite el arnés de cables de ajuste automático CAFÉ y BLANCO.
- (5) Conecte las tomas de velocidad de 24 V según su preferencia a la tarjeta del termostato para la calefacción/enfriamiento.
- **(6)** Conecte la alimentación al sistema HVAC y pruebe su funcionamiento completo, incluso el flujo de aire.

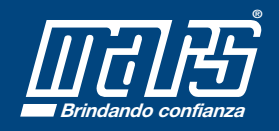

**©2014 MOTORS & ARMATURES, Inc.** Todos los derechos reservados. MARS es una marca registrada de Motors & Armatures, Inc.

**98888**

*www.marsdelivers-contractors.com* **Brindando confianza**

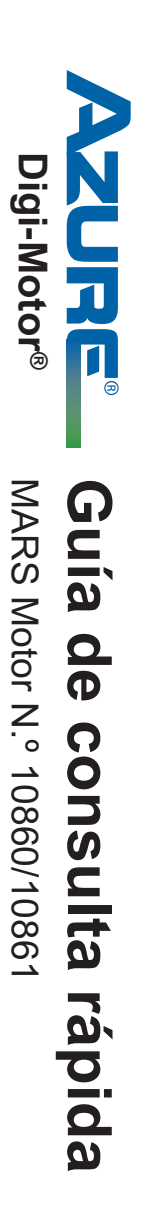

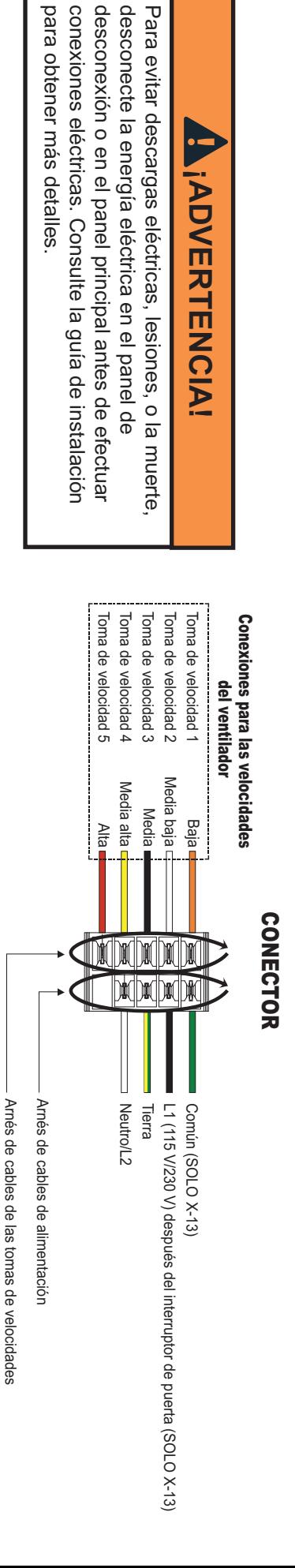

para obtener más detalles.

para obtener más detalles.

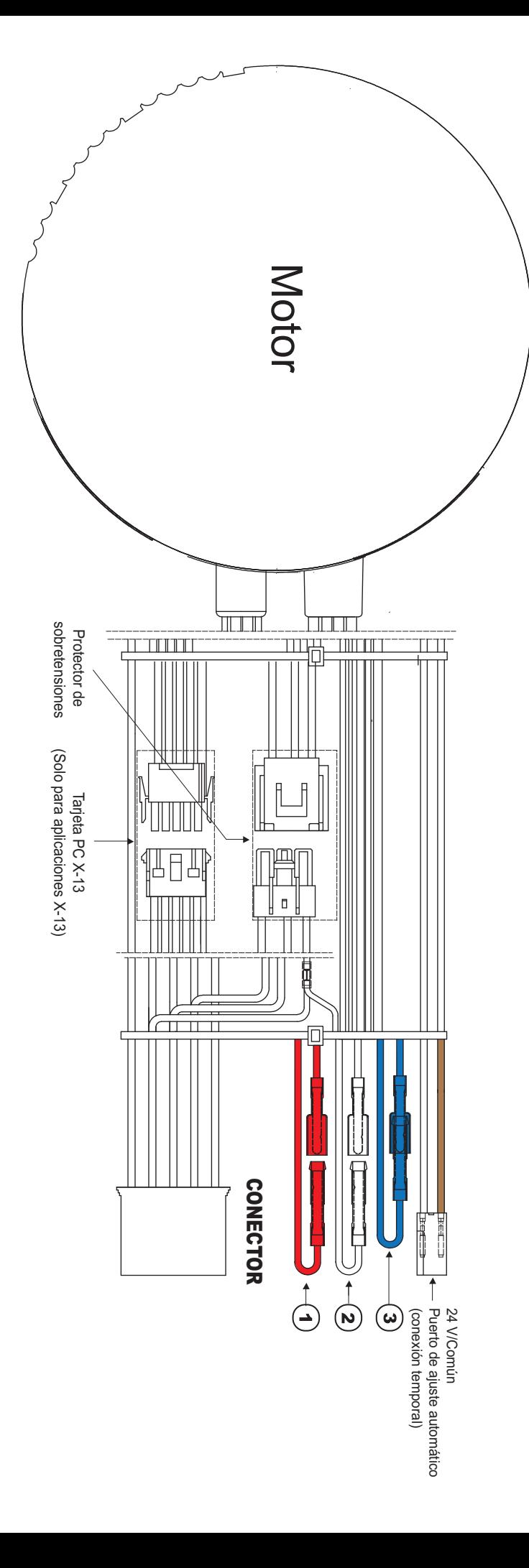